#### MCM207

# Schnellstartanleitung

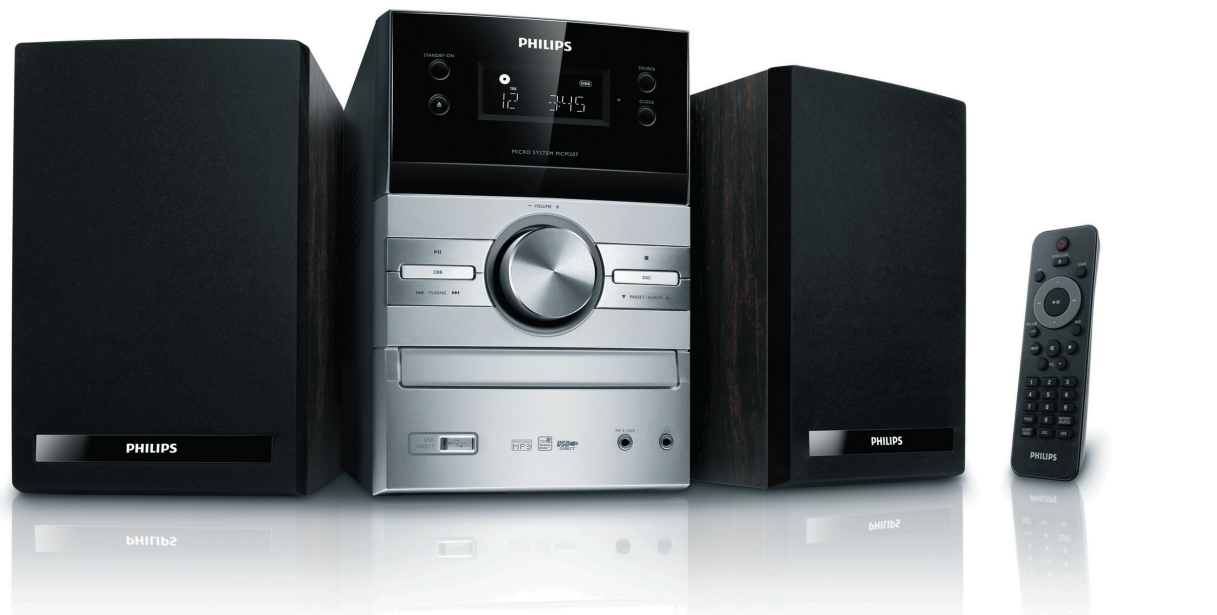

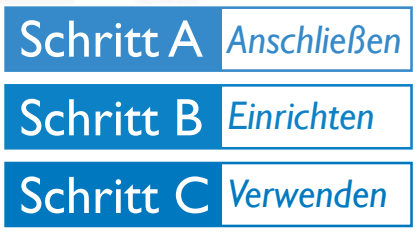

## *Verpackungsinhalt?*

Folgende Teile müssen sich in der Verpackung befinden..

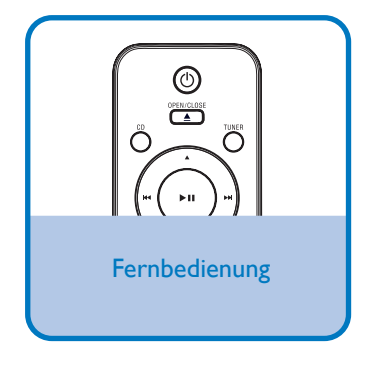

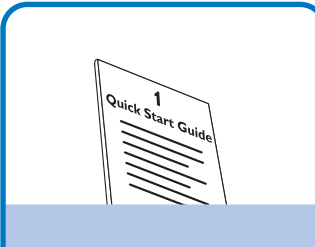

Schnellstartanleitung | Bedienungsanleitung

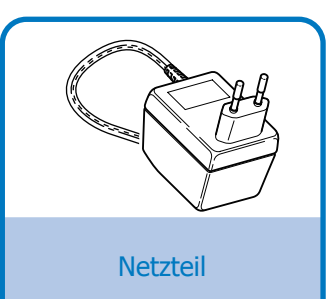

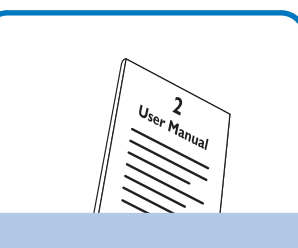

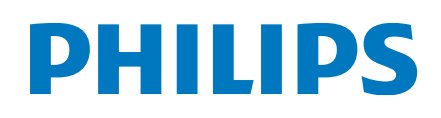

Schließen Sie die Lautsprecherkabel an.

 $\overline{\mathsf{I}}$ 

2

Verbinden Sie das Netzteil mit einer Steckdose.

#### *Tipp*

*Informationen zum Anschließen anderer Geräte an dieses System finden Sie in der Bedienungsanleitung.*

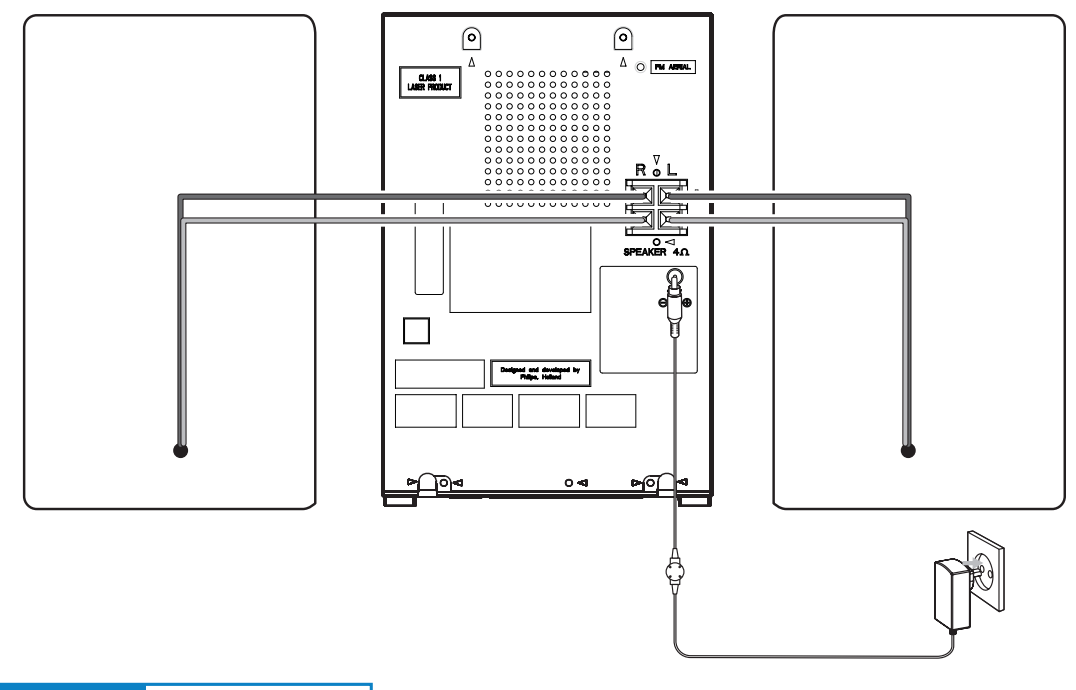

# Schritt B *Einrichten*

## *Einstellen der Uhr*

#### *Wichtig!*

*– Drücken Sie im Eco Power-Standby-Modus die Taste CLOCK, um zunächst die Uhr anzuzeigen. Halten Sie anschließend die Taste CLOCK gedrückt, um die Uhreinstellungen aufzurufen.*

 $\overline{\mathsf{I}}$ 2 3 4 5 6 Halten Sie im Standby-Modus die Taste CLOCK am Hauptgerät gedrückt. Drücken Sie die Taste 1 am Hauptgerät, um das 12- oder das 24-Stundenformat auszuwählen. Drehen Sie den Lautstärkeregler VOLUME +/-, um die Stunden einzustellen. Drücken Sie die Taste CLOCK, um den Vorgang zu bestätigen. » Die Ziffern für die Minutenanzeige werden angezeigt und blinken. Drehen Sie den Lautstärkeregler VOLUME +/-, um die Minuten einzustellen.

Drücken Sie die Taste CLOCK, um den Vorgang zu bestätigen.

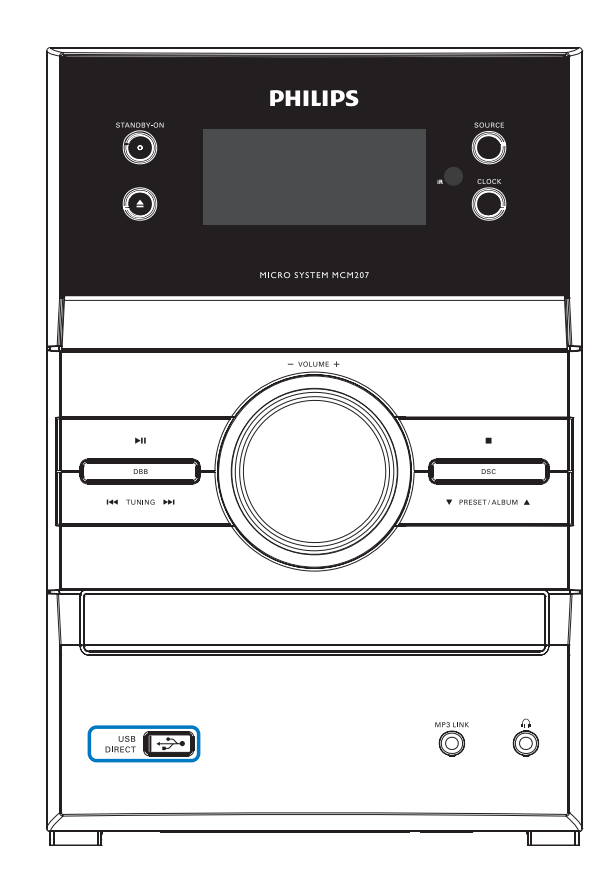

# Schritt C *Verwenden*

3

5

 $\overline{\mathsf{I}}$ 

2

3

# *Wiedergeben einer CD* Drücken Sie auf CD, um die CD-Quelle auszuwählen. Drücken Sie auf ▲, um das Disc-Fach zu öffnen. 2  $\overline{\mathsf{I}}$

Legen Sie eine CD mit der bedruckten Seite nach oben ein, und schließen Sie das Disc-Fach.

Um die Wiedergabe anzuhalten oder fortzusetzen, drücken Sie die Taste EII. 4

Drücken Sie auf ■, um die Wiedergabe zu stoppen.

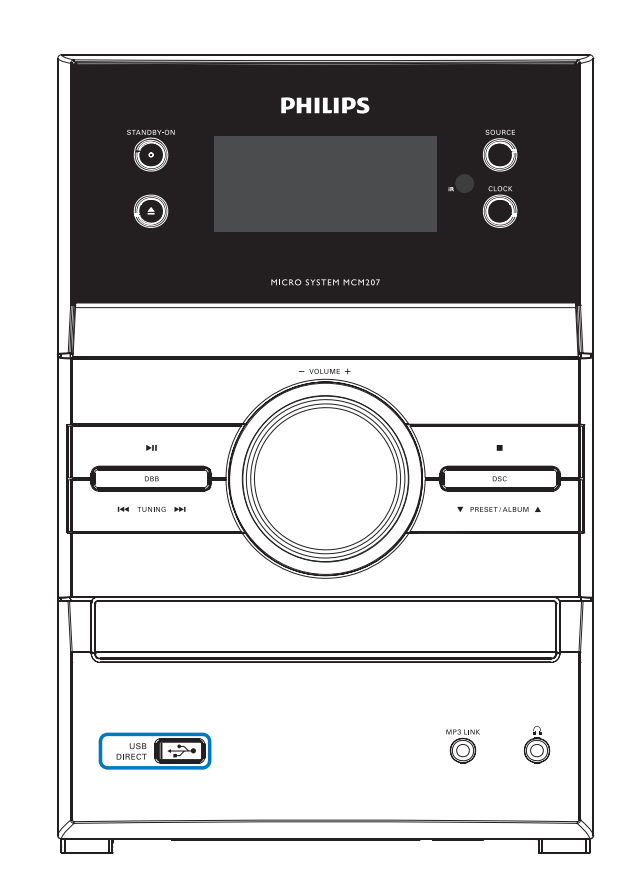

### *Wiedergabe von einem USB-Gerät*

Sie können USB-Flash-Speicher (USB 2.0 oder USB 1.1), USB-Flash-Player (USB 2.0 oder USB 1.1) und Speicherkarten mit dem Mikrosystem verwenden (Sie benötigen dazu ein separates Speicherkartenlesegerät, das in Verbindung mit dem Mikrosystem funktioniert).

Stecken Sie den USB-Stecker des USB-Geräts in die Buchse «<>a>an der Haupteinheit.

Drücken Sie wiederholt die Taste USB/MP3 LINK, repeatedly to select the USB device source.

Spielen Sie die Audio-Dateien des USB-Geräts genauso ab, wie die Alben/Titel einer CD.

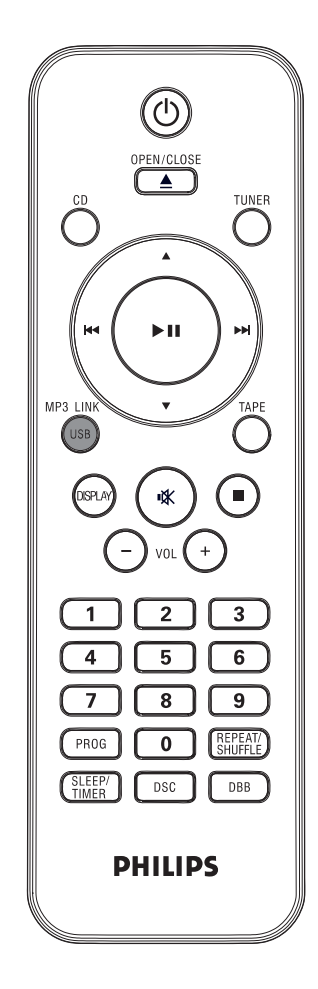

# Schritt C *Verwenden*

## *Programmieren und Einstellen von Radiosendern*

Drücken Sie wiederholt die Taste TunER, um UKW oder MW auszuwählen.

Halten Sie PROG länger als zwei Sekunden gedrückt, um alle verfügbaren Sender entsprechend des Frequenzbereichs zu programmieren.

Drücken Sie die Taste  $\blacktriangle\blacktriangledown$ , um eine Programmplatznummer auszuwählen.

#### *Tipp*

 $\overline{\mathsf{I}}$ 

2

3

*Im beiliegenden Handbuch des Geräteherstellers sind die Wiedergabefunktionen und zusätzlichen Funktionen im Detail beschrieben.*

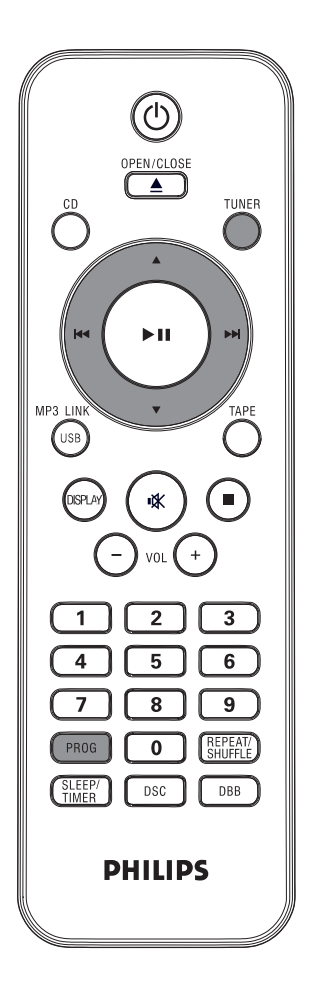

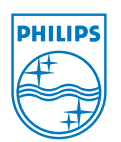

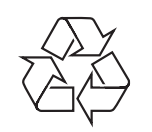

C Royal Philips Electronics N.V. 2009 All rights reserved. http://www.philips.com